## **Instructions for Submitting a Vendor Profile to the Available Subcontractor List**

The Office of Small Business Programs at US Army Tank-automotive and Armaments Command (TACOM) maintains a list of prospective subcontractors of all socioeconomic types for ready referral by the Command's prime contractor community and contracting personnel. **However, be aware that the information you submit will be made available to anyone who requests it.** 

This list, which will be updated with new profiles continuously, provides vendors with an easy and centralized means of announcing their availability as subcontractors under current and forthcoming TACOM prime contracts -- but be advised that appearance on the list does NOT constitute endorsement by TACOM nor does it guarantee a subcontract.

## **NOTE: Your company profile will be on the list for twelve (12) months from the date you submit. After that, it will be removed and you will have to re-submit your information to get on the list again.**

If you wish to add your business concern's profile to the TACOM Available Subcontractor List, follow these simple steps:

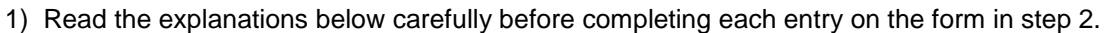

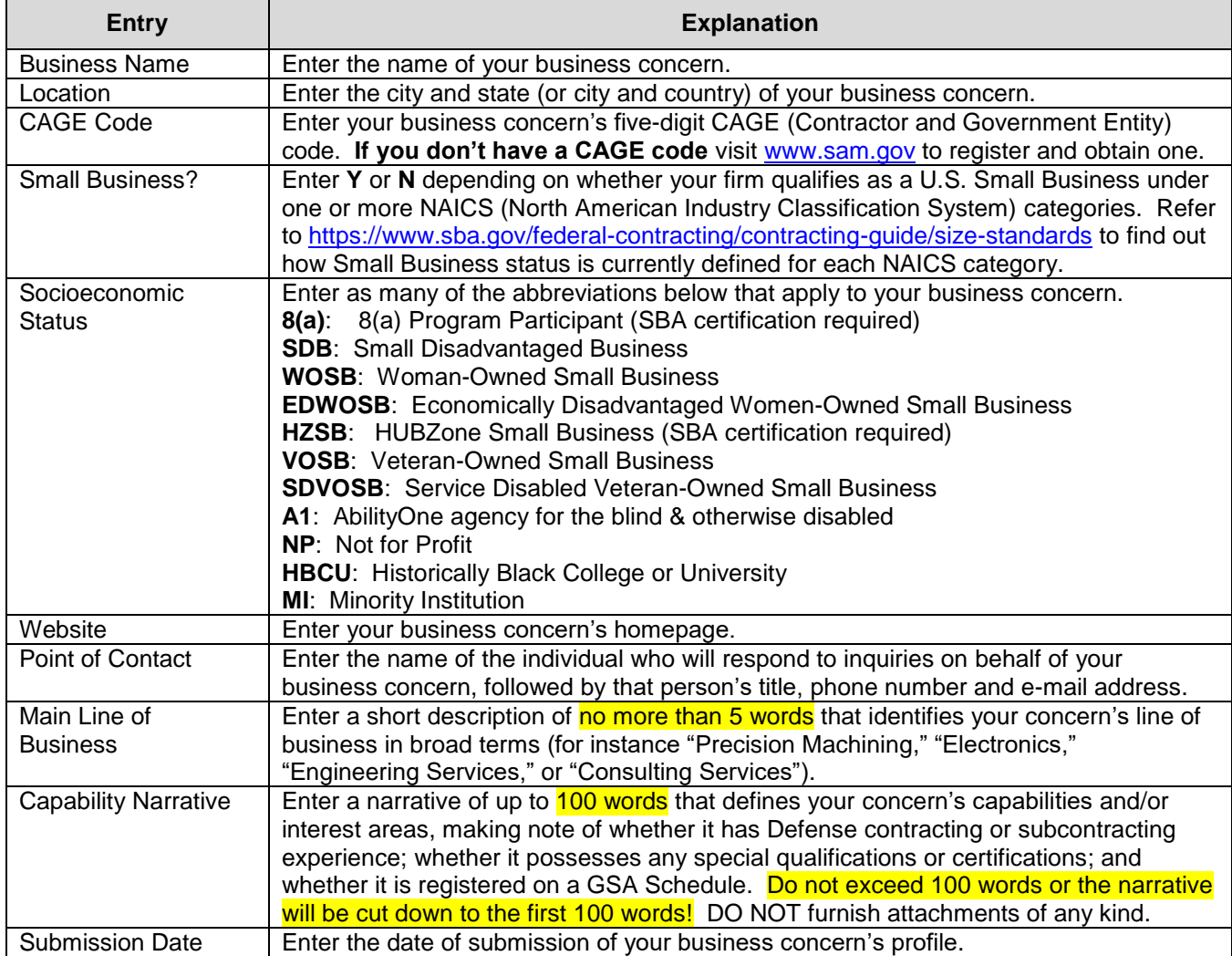

2) Complete the Available Subcontractors List Form below **(The form you send in must be a PDF document. Submissions in any other format will not be accepted!)**:

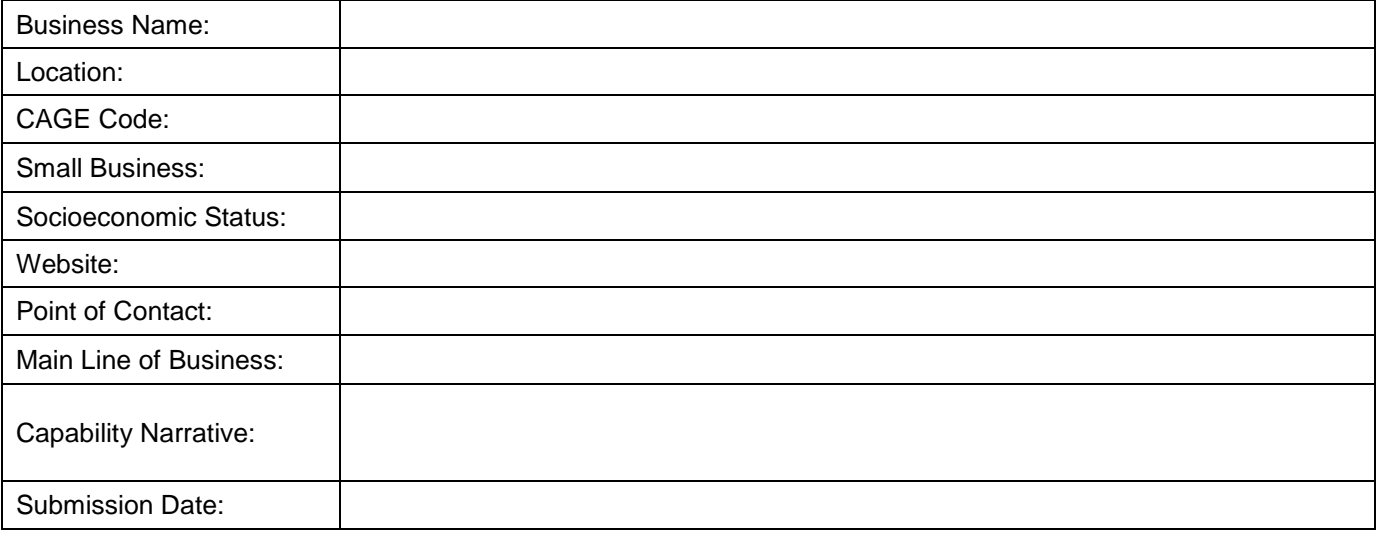

3) Email the completed form t[o usarmy.detroit.tacom.mbx.lcmc-osbp@mail.mil,](mailto:usarmy.detroit.tacom.mbx.lcmc-osbp@mail.mil) using the following as the subject line: "**Addition to the List of Available Subcontractors**."

To request a copy of the compiled list, send an e-mail message to [usarmy.detroit.tacom.mbx.lcmc-osbp@mail.mil.](mailto:usarmy.detroit.tacom.mbx.lcmc-osbp@mail.mil)

**NOTE: Your company profile will be on the list for twelve (12) months from the date you submit. After that, it will be removed and you will have to re-submit your information to get on the list again.** 

**Failure to comply with the instructions above will result in not having your company posted to the list!** 

If you have questions about this list and/or process, please call our office at (586) 282-5388.